**AminetPart**

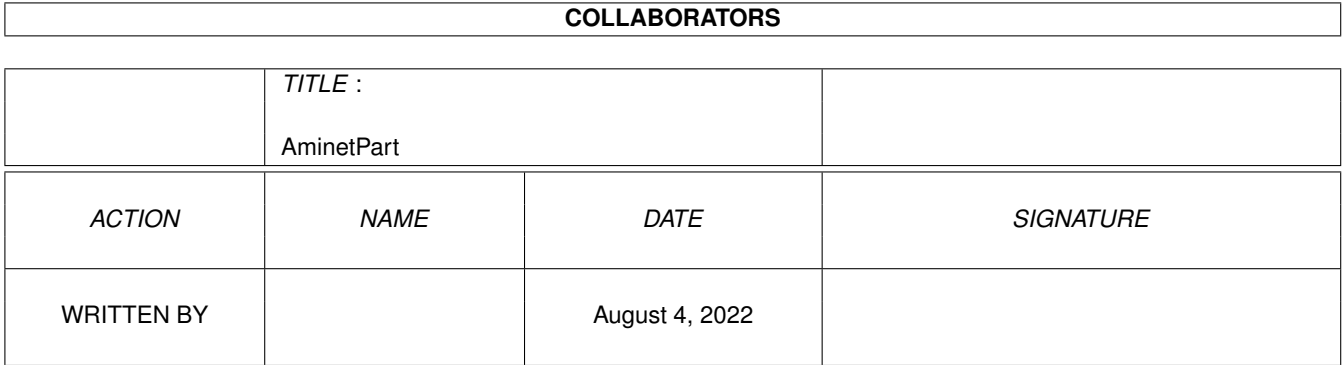

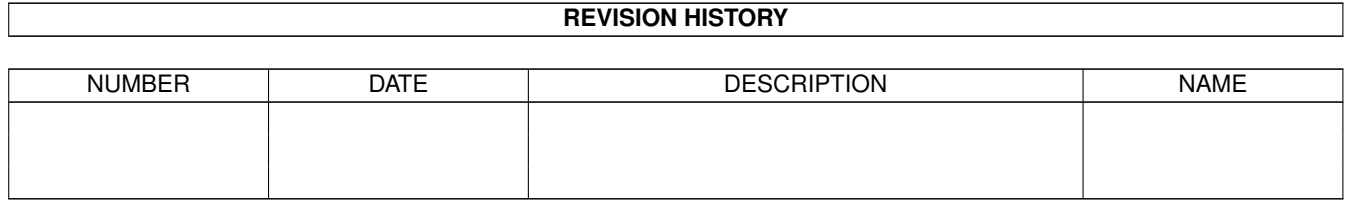

# **Contents**

### 1 AminetPart [1](#page-3-0) 1.1 FIDO software . . . . . . . . . . . . . . . . . . . . . . . . . . . . . . . . . . . . . . . . . . . . . . . . . . . . [1](#page-3-1)

## <span id="page-3-0"></span>**Chapter 1**

## **AminetPart**

#### <span id="page-3-1"></span>**1.1 FIDO software**

Click name to unpack, description to read the readme or get help

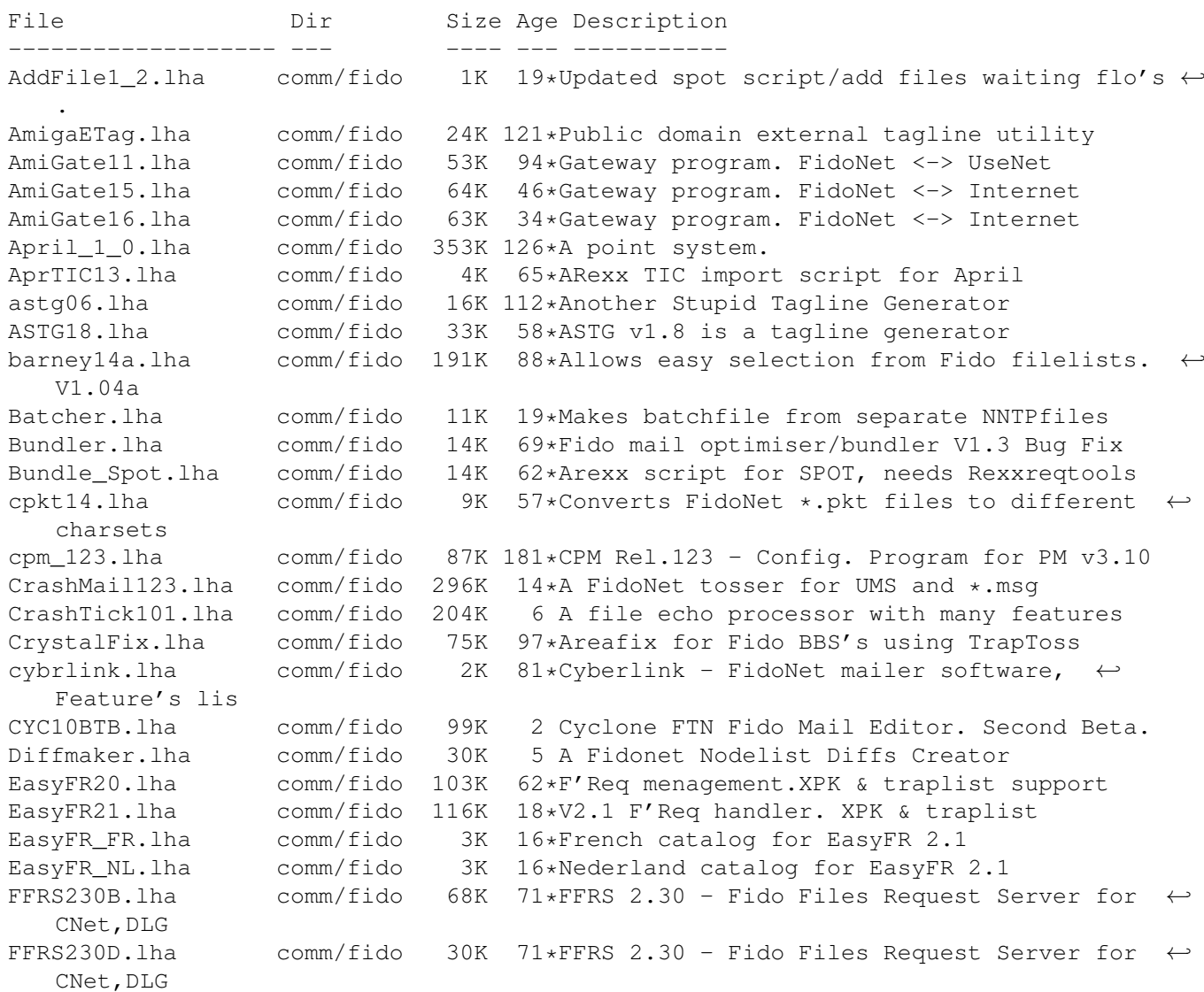

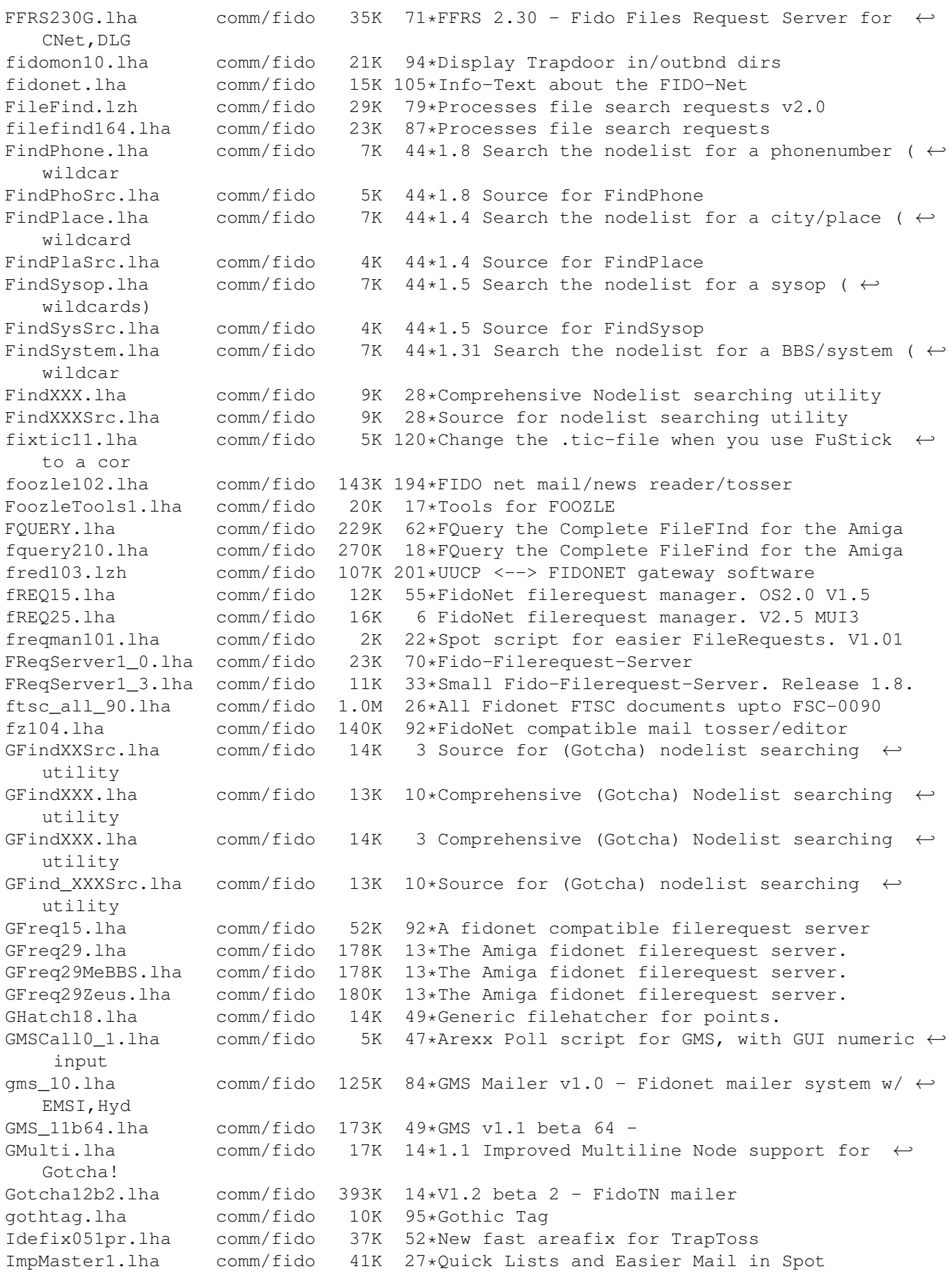

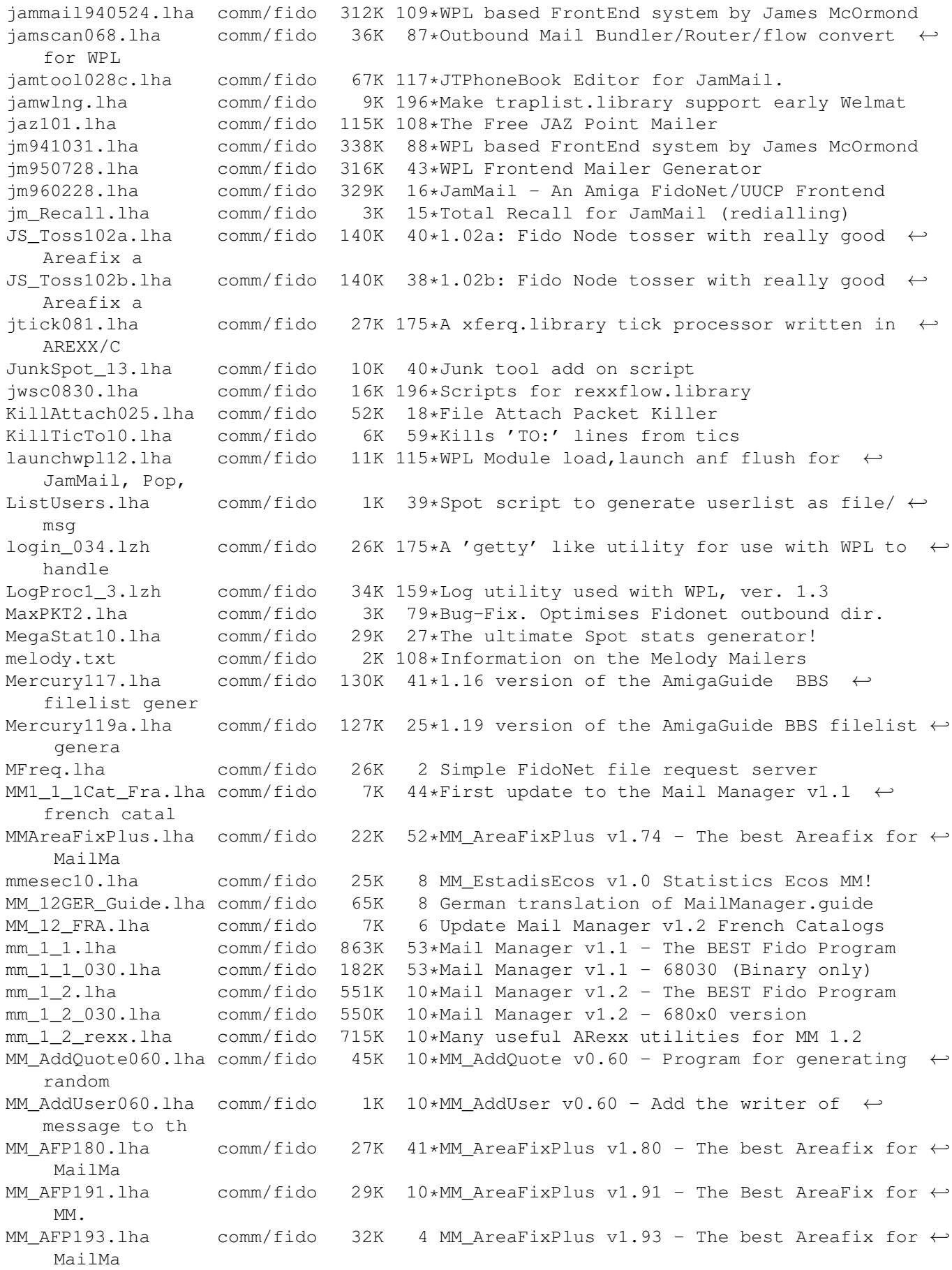

MM AllFix080.lha comm/fido 2K 10\*MM AllFix v0.80 - Little Robot for Files  $\leftrightarrow$ Request. MM\_AmiHatch.lha comm/fido 18K 3 0.55: Hatch Mirrorfiles via MM (German) MM\_Annonce15.lha comm/fido 9K 9 File-announcements arrived at Tick command (MM) MM\_AntiBomb010.lha comm/fido 17K 9 Checks Inbound Mail-packets for mailbombs MM\_AreaLog10.lha comm/fido 17K 8 LogFile AreaAnalyser for MM >=1.2 MM AreaMan DK.lha comm/fido 12K 11\*Danish textfiles for MM AreaManager MM\_AreaStat11.lha comm/fido 3K 28\*Echo trafic status for MailManager (German ← docs) MM AStat10 GG.lha comm/fido 7K 8 Area Stats-Generator for MailManager MM AutoReply.lha comm/fido 3K 45\*Auto answer netmails for MM (german doc  $\leftrightarrow$ only!) MM\_AutoSend060.lha comm/fido 4K 10\*MM\_AutoSend v0.60 - Automatic posting of  $\leftrightarrow$ messages MM\_BackupMsg.lha comm/fido 17K 10\*Backup Messages for MM >=1.1<br>MM\_BundleFiles.lha comm/fido 39K 6\*V0.30:The Ulti file-bundler MM\_BundleFiles.lha comm/fido 39K 6\*V0.30:The Ulti file-bundler for MM >=1.2!!!<br>MM\_BundleFiles.lha comm/fido 39K 5 V0.32:The Ulti file-bundler for MM >=1.2!!! 5 V0.32:The Ulti file-bundler for MM >=1.2!!! MM Crosspost.lha comm/fido 4K 10\*V1.1b: A Crossposting Tool for MM MM DeleteAreas.lha comm/fido  $21K$   $10*$ Adds missing MM DeleteArea-Cmd MM >=1.1 MM\_DLGForw060.lha comm/fido 3K 10\*MM\_DLGForward v0.60 - Automatically Forward ← Privat MM\_DLGUload100.lha comm/fido 21K 10\*MM\_DLGUpLoad v1.0 - Uploader .TIC into DLG ←- Areas. MM\_ExportPlus.lha comm/fido 13K 10\*Selective Export-script for MM MM\_FileToLogo.lha comm/fido 5K 6 Convert a txtfile to a #LOGO-line for MM MM\_Flame051.lha comm/fido 54K 10\*An Area-moderation Tool for MM >=1.1 MM\_FRequest062.lha comm/fido 2K  $10*MM$ \_FileRequest v0.62 - Create .REQ files  $\leftrightarrow$ for a nod MM\_Ghost065.lha comm/fido 3K 10\*MM\_Ghost v0.65 - Use it when you're not ← have the t MM\_HandleTicFi.lha comm/fido 15K 11\*Deletes unwanted .TIC-files before send<br>MM Hatch123.lha comm/fido 22K 12\*The BEST (Tick)File-Hatcher for MM >=1. comm/fido 22K  $12*$ The BEST (Tick)File-Hatcher for MM  $>=1.1$ MM\_ImportPlus.lha comm/fido 31K 6 V0.70:The BEST ImportScript for MM >=1.1 MM\_ImpPlus065.lha comm/fido 31K 12\*The BEST Import-Script for MM >=1.1 MM\_LiveStats.lha comm/fido 6K 46\*Arexx Script for MM for calculating stats<br>MM\_LogAna.lha comm/fido 20K 6 V1.0: A LogFile Analyser for MM >=1.1 MM\_LogAna.lha comm/fido 20K 6 V1.0: A LogFile Analyser for MM >=1.1 MM\_MaintCfg020.lha comm/fido 15K 10\*Removes unnecessary backup Cfgs MM >=1.1 MM\_MsgTrack140.lha comm/fido 9K 10\*MM\_MsgTrack v1.40 - Good Message Tracker ( $\leftrightarrow$ Bounce,R MM\_MultAct080.lha comm/fido 6K 10\*MM\_MultiAction v0.80 - Automated and ← Intelligent f MM MultSnd056.lha comm/fido 29K 10\*Multi-Purpose-Msg-Send-Util for MM >=1.1 MM\_NodeInfo12.lha comm/fido 4K 10\*A Nodelist lookup utility for MM MM\_PGPM\_1\_1.lha comm/fido 11K 8 GUI for PGP with Mailmanager, V.1.1 MM\_ResndMsg011.lha comm/fido 16K 10\*Easily resend messages for MM >=1.1 MM\_RestoreBad.lha comm/fido 20K 6 V0.20: Restore Bad-messages for MM >=1.2!!! MM\_RxDevKit111.lha comm/fido 29K 10\*The ARexx-Developer-Kit for MM >=1.1<br>MM\_ScriptSet1.lha comm/fido 6K 46\*Simple Arexx scripts enhancing MM 6K 46\*Simple Arexx scripts enhancing MM MM SendFile.lha comm/fido 25K 3 0.12:The best Filesender for MM (German)  $MM\_SendMsg061.lha$  comm/fido 22K  $12*(Auto)$  Messages posting-tool for MM  $>=1.1$  MM SetAreaDesc-Cmd MM\_SetAreaDesc.lha comm/fido 20K 10\*Fix for the missing MM\_SetAreaDesc-Cmd 6 0.81:A file FS/UU/MIME-en/decoder for MM MM\_SndFile\_DMK.lha comm/fido 2K 3 0.1d: Workaround for MUI v3 bug (topaz/4) MM StarTrack.lha comm/fido  $147K$  10\*The BEST MsgTracker for MM >=1.1!!! MM\_StarTrack.lha comm/fido 161K 4 V0.95:The BEST MsgTracker for MM >=1.1!!! MM\_Store.lha comm/fido 17K 5 V1.0: Store Messages very fast for MM

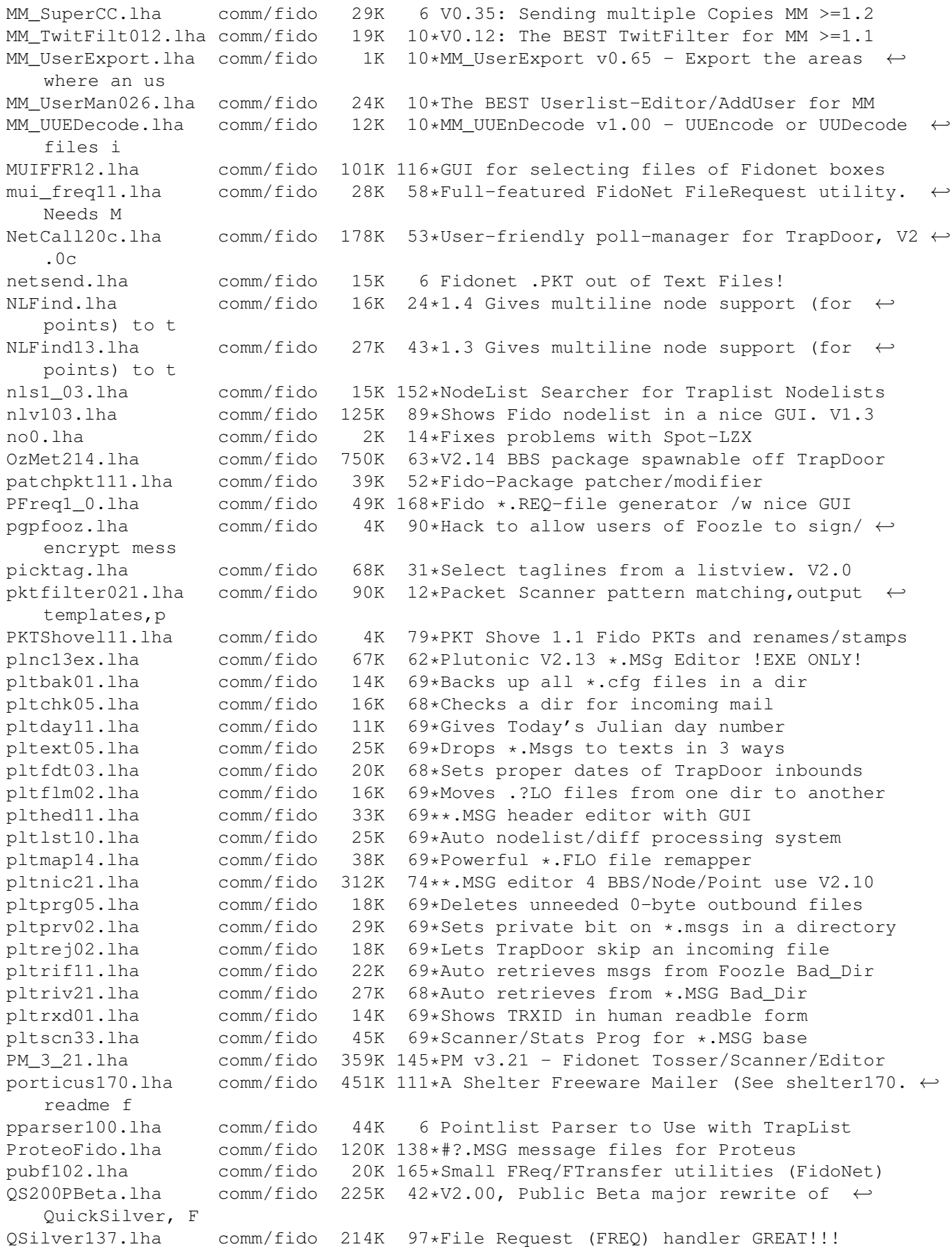

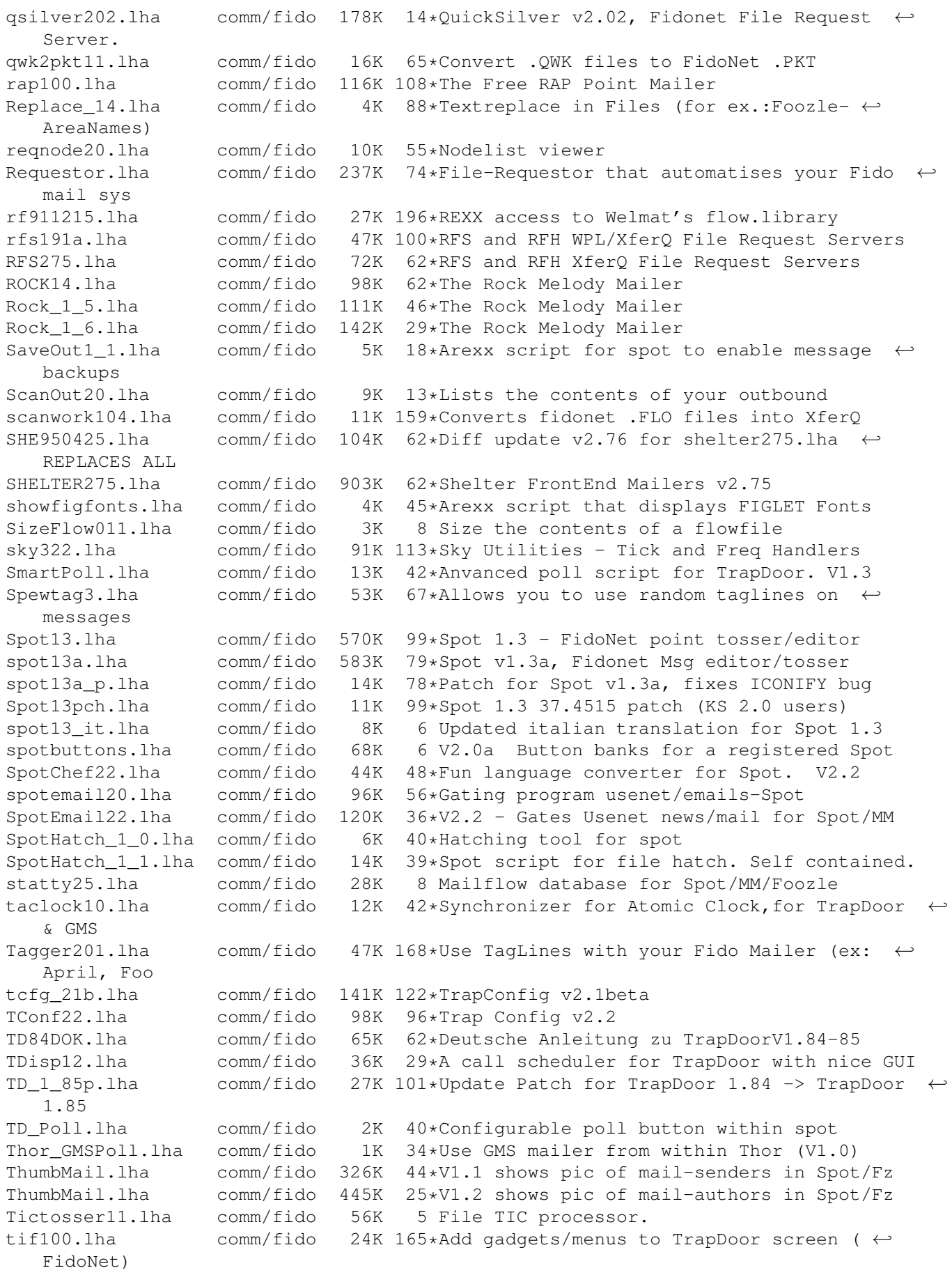

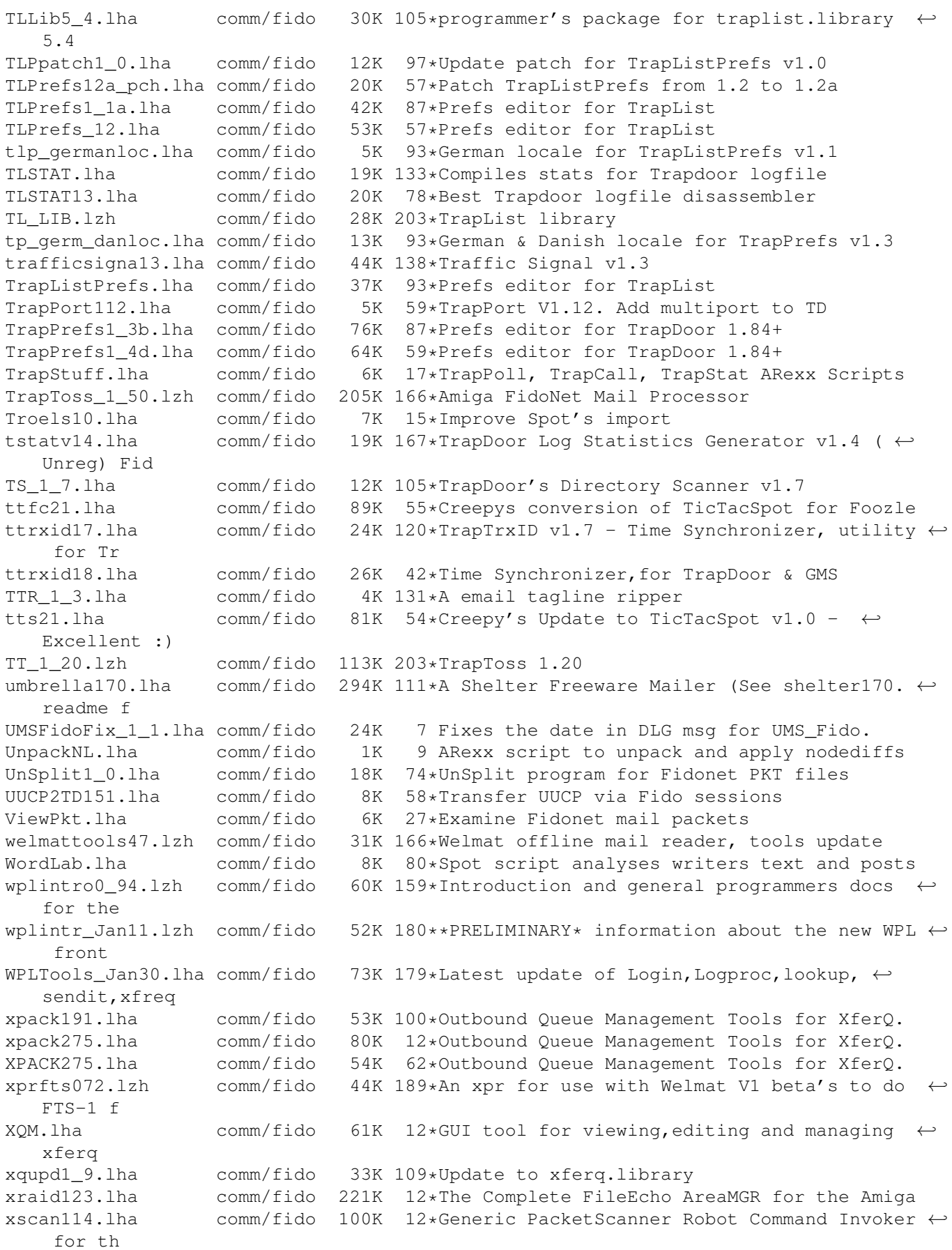